## Perl-Workshop, Teil III

#### Ingo Blechschmidt, Michael Hartmann

4. April 2007

<span id="page-0-0"></span>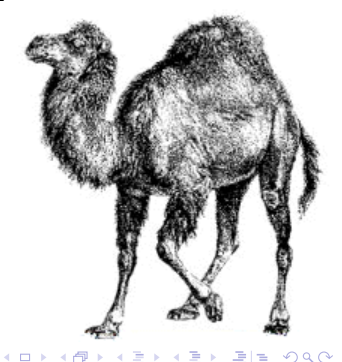

## Inhalt

#### <sup>1</sup> [Wiederholung](#page-2-0)

- <sup>2</sup> [Logische Operatoren](#page-6-0)
	- [Wahrheit](#page-6-0)
	- [Vergleiche](#page-7-0)
	- Verknüpfungen
- **3 [Kontrollstrukturen](#page-10-0)**

#### <sup>4</sup> [Schleifen](#page-17-0) ■ [while](#page-17-0)

[Logische Operatoren](#page-6-0) [Kontrollstrukturen](#page-10-0) [Schleifen](#page-17-0)

## Wiederholung: Zahlen

#### ■ Operationen:

 $+, -, *, /, *, *, \frac{6}{6}, ++, --$ 

#### ■ Funktionen:

abs, int, sqrt

<span id="page-2-0"></span>**KOD KARD KED KED EIE KAAR** 

## Wiederholung: Strings (Zeichenketten)

#### ■ Operationen:

- . (Zusammenhängen):
	- ¨hallo ¨ . ¨welt¨ # ¨hallo welt¨
- $\blacksquare$  x (Stringmultiplikation):

 $\cdots$  x 5 #  $\cdots$  -----

- $\blacksquare$  Interpolation nur in doppelten Anfuhrungszeichen ¨
- **Funktionen:** lc, lcfirst, uc, ucfirst, length, reverse, chomp

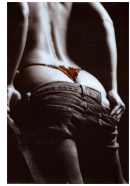

## Wiederholung: skalare Variablen

- Inhalt: Zahlen und Strings (Zeichenketten)
- Kennzeichnung: \$-Zeichen
- Deklaration: my \$variable
- **Zuweisung:** my \$variable =  $42$

#### Beispiel:

- 1 \$variable =  $7$ ;
- 2 \$variable++;
- $3$  \$variable = sqrt(\$variable\*\*2 15);
- 4 \$variable = ¨00\$variable¨;

## Wiederholung: Eingabe/Ausgabe (IO)

- Ausgabe auf die Kommandozeile: print
- Zeile von der Tastatur einlesen: <STDIN>
- inkl. chomp: chomp(my  $$line =$ )  $\sim 10$

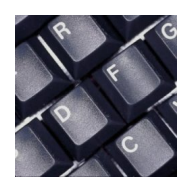

**A REAL A REAL BILLION CONTROL** 

<span id="page-6-0"></span>**KOD RESPONSED AND A GRA** 

#### Welche Werte sind wahr?

#### Alle Werte sind wahr, außer:

- $\blacksquare$  Zahlenwert 0
- **Leerer String ""**
- String mit Inhalt 0: "0"
- **IIndefinierter Wert** undef

Viele Funktionen signalisieren einen Fehler durch Rückgabe eines falschen Werts.

<span id="page-7-0"></span>K ロ K K 伊 K K モ K K モ K ミドミ めんぴ

# Vergleiche

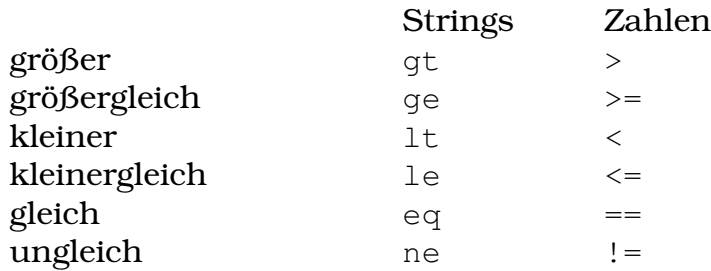

<span id="page-8-0"></span>**KOD RESPONSED AND A GRA** 

## Verknüpfungen

Präzedenz

Rangfolge von Operatoren (z.B.:  $5 + 7 \cdot 2 = 5 + (7 \cdot 2)$ )

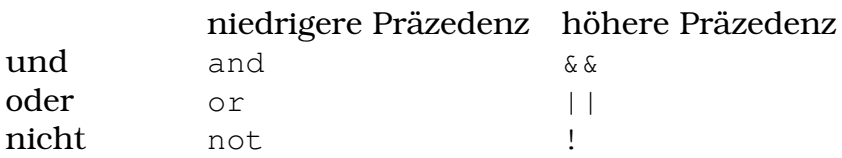

#### Beispiel: Was ist wahr?

```
1 my $i = 15;
2 my $s = "otto";3
4 (\sin \geq 20) and (\sin \leq 30)
5 ($i < 20) and ($i < 30)
6
7 (lc $s eq ¨otto¨) or (lc $s eq ¨hans¨)
8
9 ($i < 20 and $i != 100) or (lc $s ne ¨udo¨)
```
Ingo Blechschmidt, Michael Hartmann [Perl-Workshop, Teil III](#page-0-0)

**KOD RED KED A BILL AGA** 

## Beispiel

```
1 #!/usr/bin/perl
 2
 3 use warnings;
 4 use strict;
 5
 6 chomp(my $alter = \langleSTDIN\rangle);
 7
 8 if($alter < 20) {
 9 print "Du bist juenger als zwanzig.\n";
10 } elsif($alter >= 20 and $alter < 30) {
11 print ¨Du bist in den zwanzigern.\n¨;
12 } elsif($alter >= 30 and $alter < 40) {
13 print ¨Du bist in den dreissigern.\n¨;
14 } else {
15 print "Du bist mindestens 40 Jahre alt.\n";
16 }
```
### Struktur

```
1 if(BEDINGUNG1) {
2 # entweder fuehre nur diesen Block aus...
3 } elsif(BEDINGUNG2) {
4 # ...oder nur diesen...
5 } elsif(BEDINGUNG3) {
6 # ...oder nur diesen...
7 } else {
8 # ...ansonsten fuehre diesen Block aus
9 }
```
**KOD KARD KED KED EIE KAAR** 

## Struktur

- der Code in einem if- oder elsif-Block wird ausgefuhrt, wenn die Bedingung wahr ist ¨
- es kann **höchstens** ein Block ausgeführt werden
- einem if können beliebig viele elsif folgen
- abschließend kann ein else angegeben werden

Der Benutzer soll zwei Zahlen auf der Kommandozeile eingeben und das Programm soll entscheiden, ob die erste oder zweite Zahl größer ist oder beide gleich groß sind.

Der Benutzer soll zwei Zahlen auf der Kommandozeile eingeben und das Programm soll entscheiden, ob die erste oder zweite Zahl größer ist oder beide gleich groß sind.

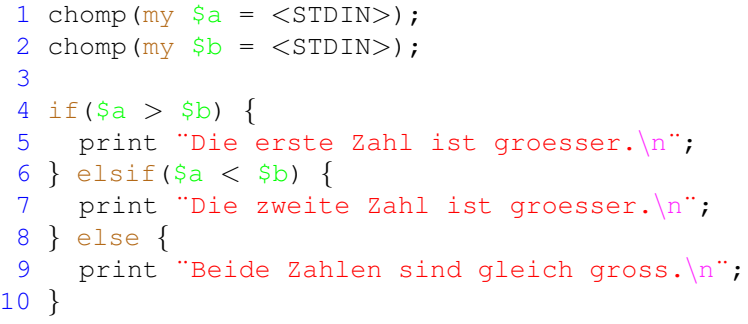

Der Benutzer soll eine Zahl auf der Kommandozeile eingeben und das Programm soll prüfen, ob die Zahl zwischen 0 und 100 liegt.

**KOD RED KED A BILL AGA** 

Der Benutzer soll eine Zahl auf der Kommandozeile eingeben und das Programm soll prüfen, ob die Zahl zwischen 0 und 100 liegt.

```
1 chomp(my $i = <STDIN);
2
3 if($i > 0 and $i < 100) {
4 print ¨$i liegt zwischen 0 und 100.\n¨
5 } else {
6 print ¨$i liegt nicht zwischen 0 und 100.\n¨;
7 }
```
### while-Schleife

```
1 while(BEDINGUNG) {
2 # fuehre Block aus
3 }
```
 $\blacksquare$  der Code im Block wird ausgeführt, solange die Bedingung wahr ist

- next: aktuellen Durchgang der Schleife verlassen
- <span id="page-17-0"></span>**Last: Schleife verlassen**

## Beispiel

```
1 #!/usr/bin/perl
2
 3 use warnings;
 4 use strict;
 5
 6 my $i = 15;7 while($i > 0) {
 8 print ¨$i\n¨;
 9 \t 5i--;10 }
```
K ロト K 御 K K 君 K K 君 K (君)≅ 1990

#### while

# **Ubung**

Ein Programm soll die nächsten fünf Zahlen nach der eingegebenen Zahl ausgeben.

**KOD KARD KED KED EIE KAAR** 

while

## Mögliche Lösung

```
1 #!/usr/bin/perl
 \mathcal{L}3 use warnings;
 4 use strict;
 5
 6 chomp (my $zahl = <STDIN);
 7
   my $ende = $zahl + 5;
 8
 9 \text{5zahl} = 5 \text{zahl} + 1;1<sub>0</sub>11 while (\frac{5}{2}ah1 \leq \frac{5}{2}ende) {
12 print \$zahl++ . "\n";
13 }
```
### bis EOF von der Kommandozeile lesen

```
1 #!/usr/bin/perl
2
3 use warnings;
4 use strict;
5
6 while(defined(my \text{Szeile} = \text{STDIN}>() {
7 ... # $zeile verarbeiten
8 }
```
 $\blacksquare$  defined: gibt einen wahren Wert zurück, außer Inhalt ist nicht definiert (undef)

**KOD RESPONSED AND A GOOD** 

Schleife liest solange von der Kommandozeile, bis es ein EOF (Ende der Datei) liest

[Logische Operatoren](#page-6-0) [Kontrollstrukturen](#page-10-0) [Schleifen](#page-17-0) [while](#page-17-0)

#### bis EOF von der Kommandozeile lesen

```
1 #!/usr/bin/perl
2
3 use warnings;
4 use strict;
5
6 while(my $zeile = \langleSTDIN\rangle) {
7 ... # Zeile enthaelt immer "\n" => immer wahr
8 }
```
- $\blacksquare$  defined: gibt einen wahren Wert zurück, außer Inhalt ist nicht definiert (undef)
- Schleife liest solange von der Kommandozeile, bis es ein EOF (Ende der Datei) liest

**KOD RESPONSED AND A GOOD** 

[Logische Operatoren](#page-6-0) [Kontrollstrukturen](#page-10-0) [Schleifen](#page-17-0) [while](#page-17-0)

#### bis EOF von der Kommandozeile lesen

```
1 #!/usr/bin/perl
2
3 use warnings;
4 use strict;
5
6 while(<STDIN>) {
7 ... # Zeile ist nun in der Variable $
8 }
```
 $\blacksquare$  defined: gibt einen wahren Wert zurück, außer Inhalt ist nicht definiert (undef)

**KOD RESPONSED AND A GOOD** 

Schleife liest solange von der Kommandozeile, bis es ein EOF (Ende der Datei) liest

[Logische Operatoren](#page-6-0) [Kontrollstrukturen](#page-10-0) [Schleifen](#page-17-0) [while](#page-17-0)

#### bis EOF von der Kommandozeile lesen

```
1 #!/usr/bin/perl
2
3 use warnings;
4 use strict;
5
6 while(\lt>) {
7 ... # Zeile immer noch in der Variable $
8 }
```
 $\blacksquare$  defined: gibt einen wahren Wert zurück, außer Inhalt ist nicht definiert (undef)

**KOD RESPONSED AND A GOOD** 

Schleife liest solange von der Kommandozeile, bis es ein EOF (Ende der Datei) liest

#### bis EOF von der Kommandozeile lesen

```
1 #!/usr/bin/perl
2
3 use warnings;
4 use strict;
5
 while(chomp(my $zeile = <STDIN)) {
7 ... # Zeile in $zeile, aber
8 # ohne Zeilenumbruch
9 }
```
- defined: gibt einen wahren Wert zurück, außer Inhalt ist nicht definiert (undef)
- Schleife liest solange von der Kommandozeile, bis es ein EOF (Ende der Datei) liest

 $AB + AB + AB + AB + B = 990$ 

#### Das Programm soll den Text, den es einliest, mit Zeilennummern wieder ausgeben.

Ingo Blechschmidt, Michael Hartmann Perl-Workshop, Teil III

**KOD RED KED A BILL AGA** 

#### Das Programm soll den Text, den es einliest, mit Zeilennummern wieder ausgeben.

```
1 #!/usr/bin/perl
 \mathcal{P}3 use warnings;
 4 use strict:
 5
  my \zetanr = 1;
   while (defined (my $zeile = \langleSTDIN>)) {
 7
 8
     # Zeilenumbruch nicht durch chomp entfernen
 9
     print "$nr $zeile";
1011 $nr++;12 }
```
**KOD RESPONSED AND A GOOD** 

#### Ein Programm soll 10 Zahlen einlesen und die größte Zahl wieder ausgeben

Ingo Blechschmidt, Michael Hartmann Perl-Workshop, Teil III

**KOD KARD KED KED EIE KAAR** 

while

# Ubung

```
1 #!/usr/bin/perl
 \mathcal{L}3 use warnings;
 4 use strict;
 5
 6 my $i = 1;7 my $max = 0;8
 9 while (\frac{1}{2} + \frac{1}{2}) {
     chomp(my $zahl = <STDIN>);
101112 \sinh x = \sinh i f(\sinh x);
13 }
1415 print "groesste Zahl ist: \frac{2}{3}max\frac{n}{n};
```
<span id="page-29-0"></span>**KOD RESPONSED AND A GOOD** 

# Hausaufgaben

- **Palindrom-Filter im UNIX-Stil:** Das Skript soll Wörter von der Kommandozeile einlesen, Palindrome erkennen und wieder ausgeben.
- Wertetabelle für  $f(x) = \frac{1}{x}$ : Das Skript soll die Funktionswerte für die Umkehrfunktion ( $\frac{1}{x}$ ) für -5,-4,...,5 berechnen und ausgeben (Achtung: Division durch Null vermeiden!):

<span id="page-30-0"></span>**KOD RESPONSED AND A GOOD** 

 $-5: -0.2$ -4: -0,25

. . .

## Hausaufgaben

Gerade Zahlen zwischen 0 und 100: Das Skript soll alle geraden zahlen zwischen 0 und 100 (2, 4, 6, . . . ) ausgeben.

**KOD RESPONSED AND A GOOD** 

## Bildnachweis

- http://qnosislivre.org/twiki/pub/ [PerlMongersSSA/WebHome/camel.gif](http://gnosislivre.org/twiki/pub/PerlMongersSSA/WebHome/camel.gif)
- [http:](http://imagecache2.allposters.com/images/pic/153/996106~Jeans-String-Posters.jpg)

[//imagecache2.allposters.com/images/](http://imagecache2.allposters.com/images/pic/153/996106~Jeans-String-Posters.jpg) pic/153/996106∼[Jeans-String-Posters.jpg](http://imagecache2.allposters.com/images/pic/153/996106~Jeans-String-Posters.jpg)

<span id="page-32-0"></span>**KOD RESPONSED AND A GOOD** 

■ [http://www.laborsys.com/Images/](http://www.laborsys.com/Images/BlackKeyboard.JPG) [BlackKeyboard.JPG](http://www.laborsys.com/Images/BlackKeyboard.JPG)